#### CCI - Initiation à Java

#### <span id="page-0-0"></span>E.Coquery emmanuel.coquery@liris.cnrs.fr

CCI - Initiation à Java Présentation du langage

#### **Outline**

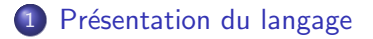

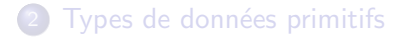

<span id="page-1-0"></span>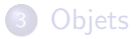

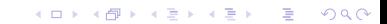

CCI - Initiation à Java Présentation du langage

### Un langage orienté objet

La notion d'objets et de classes centrale en Java

- Un fichier Java correspond normalement à une classe.
- Une application Java est consituée d'un ensemble de classes.
- Lancer une application Java consiste à appeler une méthode particulière de la classe correspondant au programme à exécuter.

### Une syntaxe proche du C

 $\bullet$  Déclarations de variables similaire au C :

```
type~nom; ou type~nom = val;■ Structures de contrôle du C :
    \bullet if (condition) \{ \ldots \} else \{ \ldots \}\bullet switch (expr) {
      case cas1 : ...; break;
      case cas2 : ...; break;
      ...
      default : ...
      }
    • while (condition) do \{ \ldots \}• for (int;test;modif) { ... }• Commentaires C/C++ :
    \bullet // commentaire jusqu'à la fin de la ligne
    /* commentaire pouvant tenir
      sur plusieurs lignes */
```
Des application portables

"Write Once, Run Everywhere"

**KORK ERKER ADE YOUR** 

Compilation d'une application Java :

- Un fichier .class par classe de l'application.
- Contient du bytecode indépendant de la plateforme.
- $\bullet$  Exécution d'une application :
	- Java Virtual Machine (JVM)
		- $\Rightarrow$  Exécution sur toute plateforme possédant une JVM.
	- Performance : recompilation à la volée du bytecode vers du code natif (Hotspot).

# Gestion de la mémoire automatisée

- Pas de pointeurs explicites en Java
- La notion de référence reste présente
- Les JVM intègrent un ramasse-miettes (Garbage Collector) Libère automatiquement la mémoire occupée par les structures de données qui ne sont plus utilisées.

CCI - Initiation à Java Présentation du langage

# Un langage répandu

- JVM sur Windows, Mac OS, Linux et d'autres
- **•** Bibliothèque standard Java très fournie :
	- **Structures de données**
	- **e** Entrées sorties
	- **•** Réseau
	- Bases de données, XML
	- Interfaces graphiques
- Nombreuses autres bibliothèques disponibles
- IDEs évoluées : Netbeans, Eclipse, JBuilder, ...
- Pages Web dynamiques et serveurs d'applications en Java

CCI - Initiation à Java Types de données primitifs

#### **Outline**

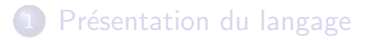

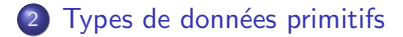

<span id="page-7-0"></span>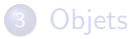

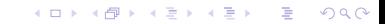

# Types de base

En plus des objets, Java inclus des types de base :

- $\bullet$  Types numériques (signés sauf byte) :
	- byte (8 bits), short (16 bits), int (32 bits), long (64 bits)
	- float (32 bits), double (64 bits)
- $\bullet$  Caractères : type char
	- cod´e sur 16 bits en utilisant le standard unicode.
	- Peuvent être manipulés comme des entiers non signés

**KORK ERKER ADE YOUR** 

- Booléens : type boolean (true et false)
	- Les booléens ne sont pas des entiers en Java

L'implémentation des types est standard

- ne dépend pas de la JVM (ni de la plateforme)
	- $\Rightarrow$  meilleure portabilité

### **Tableaux**

• Déclaration : type [] nom; • int [] monTableau; • Création : new type [taille]  $\bullet$  monTableau = new int  $\lceil 10 \rceil$ : • Création avec valeurs :  ${val_1, val_2, \ldots, val_n}$ ou new  $type \begin{bmatrix} \end{bmatrix} \begin{Bmatrix} val_1, val_2, \ldots, val_n \end{Bmatrix}$ • int  $[]$  autreTableau =  $\{3, 5, 1, 3, 8\}$ ;  $\bullet$  Accès :  $\bullet$  nom[index]  $\bullet$  int unNombre = monTableau[3] + 1; • monTableau $[7]$  = unNombre  $* 5$ ; Une erreur survient si on accède hors des cases du tableau

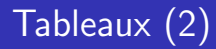

#### • Taille : nome and the set of the set of the set of the set of the set of the set of the set of the set of the set of the set of the set of the set of the set of the set of the set of the set of the set of the set of the

- int tailleDuTableau = monTableau.length;
- Tableaux multidimensionnels (tableaux de tableaux) :
	- int  $\lceil \cdot \rceil$  [] tableauDeuxDimensions;
	- tableauDeuxDimensions = new int [10][20] ;
	- tableauDeuxDimensions = new int [10] [] ;
	- tableauDeuxDimensions[0] = new int[5] ;

CCI - Initiation à Java Types de données primitifs

#### Tableaux et références

Une variable tableau est une référence vers le tableau :

\n- int [] 
$$
tab1 = \{0,1,2,3\};
$$
\n- int []  $tab2 = new int [tab1.length];$
\n- for (int i = 0; i < tab1.length; i++)
\n- { $tab2[i] = tab1[i];$ }
\n- tab1[2] = 9;
\n

\n- int [] tab1 = 
$$
\{0,1,2,3\}
$$
;
\n- int [] tab2 = tab1 ;
\n- tab1[2] = 9 ;
\n- tab2[2] vaut 9.
\n

K ロ ▶ K @ ▶ K 할 ▶ K 할 ▶ | 할 | © 9 Q @

CCI - Initiation à Java **Objets** 

### **Outline**

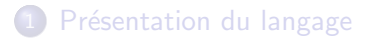

2 Types de données primitifs

<span id="page-12-0"></span>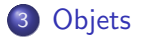

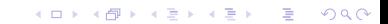

# Qu'est qu'une classe Java ?

- Pas un objet, plutôt un type : on peut le voir comme un struct  $C$  amélioré.
- Mais surtout un schéma pour créer des objets.
- $\bullet$  Dans une classe, on défini :
	- Des variables d'instance (ou champs, ou attributs)

```
type nom ;
```
éventuellement avec une valeur par défaut :

```
type~nom = val;
```

```
ex : double x = 3.0:
```
- Des méthodes : fonctions qui sont liées à un objet.
- Des méthodes particulières servant à l'initialisation des objets créés : les constructeurs

#### Exemple de classe

```
public class Point {
    double x; // attribut
    double y; // attribut
    public Point() { // constructeur
        x = 0.0; // initialisation de x
       y = 0.0; // initialisation de y
    }
    public Point(double abscisse, double ordonnee) { //constructeur
       x =abscisse:
        y = ordonnee;
    }
    public double getDistanceOrigine() { // methode
       double sommeCarres = x*x+y*y;
       return Math.sqrt(sommeCarres);
    }
    public void afficheDistance() { // methode
        System.out.println(getDistanceOrigine());
    }
}
```
**KORK STRAIN A BAR SHOP** 

### Qu'est qu'une instance d'une classe ?

• C'est un objet créé en utilisant cette classe comme schéma de construction.

Tout objet est une instance d'une certaine classe.

• Cet objet possède tous les champs et méthodes définis dans cette classe.

K ロ ▶ K @ ▶ K 할 > K 할 > 1 할 > 1 이익어

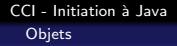

#### Utilisation des objets

- Variable contenant un objet : Classe nom; Point monPoint ; Comme pour les tableaux, la variable contient une référence vers l'objet.
- Création d'un objet : new  $Classe(arg_1, \ldots, arg_n)$ monPoint = new Point $(2.0,3.0)$ ; Appel au constructeur Point à deux arguments
- Accès à un champ :  $objet$ .champ  $monPoint.x = monPoint.y * 2;$
- $\bullet$  Utilisation d'une méthode : *objet.methode(arg<sub>1</sub>,...,arg<sub>n</sub>)* monPoint.afficheDistance() ;

#### Le mot clef static

- Normalement les méthodes et les champs sont liés à des objets.
- L'utilisation de static permet d'attacher un champ ou une méthode à une classe.
- L'utilisation est similaire au champ et méthodes non statiques : on remplace simplement l'objet par la classe : Classe.champ

System.out

 $Classe. methode(arg_1,...,arg_n)$ 

 $Math.sqrt(4.0)$ ;

• Attention : une méthode statique ne peut pas utiliser directement une méthode non statique.

#### Exemple

```
public class Bonjour {
    int nombreFois;
    public Bonjour(int nbFois) {
        nombreFois = nbFois;
    }
    public void ditBonjour() {
        for(int i = 0; i < nombreFois; i+1) {
            System.out.println("Bonjour");
        }
    }
    public static void main(String [] args) {
        Bonjour bj = new Bonjour(3);bj.ditBonjour();
    }
```
K ロ ▶ K @ ▶ K 할 > K 할 > 1 할 > 1 ⊙ Q Q ^

}

### Les packages

- **Groupes de classes**
- Basée sur une organisation de répertoires
	- · un paquet correspond à un sous-répertoire
	- $\bullet$  dans le nom du paquet, les / sont remplacés par des.
	- java.lang, java.io, javax.swing, javax.xml, org.xml.sax, etc
- Lorsqu'une classe est dans paquet, son nom complet est de la forme :  $nom. du.paquet. LaClasse$

**KORK ERKER ADE YOUR** 

ex : java.lang.Math

CCI - Initiation à Java **Objets** 

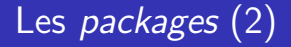

Lorsqu'une classe est dans paquet, le fichier dans lequel elle est définie doit débuter par :

```
package nom.du.paquet ;
```
- Il n'est pas nécessaire d'utiliser le nom complet des classes qui sont dans le même paquet que la classe que l'on est en train de définir.
- Pour éviter de répéter le nom du paquet d'une classe, on peut utiliser les déclarations :
	- pour une classe :

```
import nom.du.paquet.LaClasse ;
```
pour toutes les classes du paquet d'un coup :

import nom.du.paquet.\* ;

# Autres modificateurs de déclaration

Il existe des modificateurs pour la visibilité

- $\bullet$  public : visible partout
- **•** protected : visible dans le paquet courant et dans les classes qui héritent de la classe courante
- quand on ne dit rien : visible dans le paquet courant
- **·** private : visible uniquement dans la classe courante modificateur final :
	- interdit les changements pour les variables et les champs (combin´e avec static, on obtient des constantes)
	- **·** interdit la surcharge pour les méthodes

# Une classe particulière : String

- **Chaînes de caractères en Java**
- Ce ne sont pas des tableaux de caractères
- Non modifiables
- Valeurs entre " ". String coucou = "bonjour" ;
- Concaténation : opérateur +
- Nombreuses méthodes :
	- $\bullet$  char charAt(int)
	- boolean equalsTo(Object)
	- boolean startsWith(String)
	- boolean endsWith(String)
	- String substring(int,int)

**KORK ERKER ADE YOUR** 

et bien d'autres ...

#### Les StringBuffers

- **•** Chaînes de caractères modifiables
	- y compris au niveau de leur taille
- Utilisées pour générer des chaînes de caractères
- <span id="page-23-0"></span>• Exemple :

```
StringBuffer sb = new StringBuffer();
for (int i = 0; i < 10; i++) {
    sb.append("Bonjour\n");
}
String dixFoisBonjour = sb.toString();
```